**AutoCAD License Key PC/Windows**

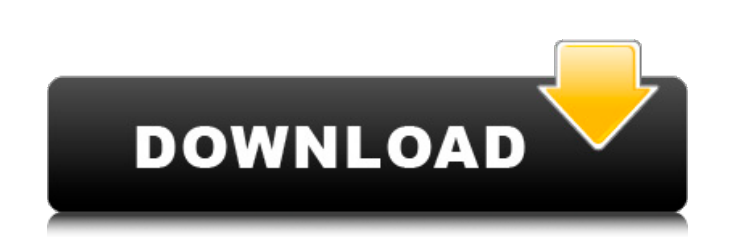

## **AutoCAD Crack + PC/Windows 2022 [New]**

AutoCAD 2019 1. Benefits and limitations of AutoCAD AutoCAD has a built-in schematic package that lets users create floor plans, section drawings, electrical, mechanical, plumbing, architectural, and so on. For extra charges, the package also lets you create finished 3D drawings. AutoCAD also has a suite of vector drawing tools that let you draw, modify and edit a design. AutoCAD has received numerous awards for its 3D modeling and rendering capabilities. With AutoCAD, you can create a realistic design with 3D models and drawings that can be viewed on your screen. 2. Data formats The data format you choose determines how the data will be stored. AutoCAD stores data in DWG (drawing) format. The DWG file format supports vector and raster graphics and allows you to store a drawing in a single file or on a disk. AutoCAD is a program that is really meant to be used for designing a building, car or any other physical structure. 3. Run time The AutoCAD run time is comprised of the following: • AutoCAD Drawing Editor: This is the main application window where you can view and interact with the drawing area. • AutoCAD Preferences: This window allows you to customize your AutoCAD experience. • Output Preview window: This window lets you view the drawing in its final output form. • AutoCAD Options: This window lets you customize the drawing environment and/or AutoCAD menu. • AutoCAD Data Browser: This window allows you to access and work with AutoCAD data. • AutoCAD Mechanical: This window allows you to create specifications and dimensions for AutoCAD objects. • AutoCAD Engineering: This window allows you to create engineering drawings and technical information using AutoCAD. • AutoCAD Features and Options: This window allows you to change the drawing environment, 3D view, and other features. • AutoCAD Messages: This window shows dialog boxes related to the running of AutoCAD. • AutoCAD Web and Mobile Components: This window lets you work with AutoCAD on your device of choice. 4. Add-ons The AutoCAD add-ons are software components that can be added to the original AutoCAD application. These are called the add-ons

## **AutoCAD Download**

2D drawing files can be saved in vector format with most drawing tools. This is especially useful for many applications, such as movie editing, illustration, graphic design, and animation. With a vector-based format, the data inside the file does not need to be recalculated or redrawn each time the file is opened. Vector graphics are stored in an electronic format called a vector image, and a drawing made in vector format can be converted into another vector format. Vector drawings can also be embedded within a raster image, called raster art or raster graphics. 3D 3D modeling, drawing, and animation are a feature of AutoCAD as a proprietary, commandline application. This mode of operation is known as a command-line interface (CLI), and is the default mode of operation for the command-line versions of all AutoCAD products and is also the default mode of operation for the command-line version of AutoCAD LT, which was sold as a separately licensed software product. A CLI operates by executing a command from the operating system's command line and waiting for a response. The command-line system lacks a point-and-click interface and is generally considered a technical advance over past proprietary software. Some of the command-line commands are nearly identical to the interface in other products, such as Microsoft Word, but AutoCAD also provides a number of unique command-line features. 3D models can be viewed or manipulated from the command line. 3D manipulations are controlled by keystrokes rather than by an explicit selection of the model. It is possible to select multiple 3D entities, such as faces, edges, and surfaces, in the drawing by using the pfxesnip command, or to select a 3D entity and all faces or edges sharing a common feature by using the surface or edge tool. The 3D entities can be manipulated using commands such as rotate, scale, or delete. The coordinates of a 3D entity can be calculated using the coordinates of all its faces or edges, depending on the mode. AutoCAD 3D may also be used for recording a virtual walkthrough of a model in a presentation or video format. Text and annotation on 3D models can be added in three dimensions. Text can be assigned to a 3D entity by using the type object command. The type object command can also be used to create a text box within which text can be inserted. Annotations can be created with the annotate 3D object a1d647c40b

## **AutoCAD Crack + PC/Windows**

[ How to install Autodesk Autocad? ] 1. Download the Autodesk Autocad Installer from the official website, and install it. 2. Once the Autocad is installed, run the autocad.exe file to launch Autocad. [ How to crack a Serial Number for Autodesk Autocad? ] 1. You must already have Autocad installed on your PC. 2. Just launch the Autocad and register the Serial Number. 3. Launch Autocad, and close the file. 4. Now you can use your Autocad Registration Key. [How to Serial Number Unlocking for Autodesk Autocad?] 1. You must already have Autocad installed on your PC. 2. First, you need to create a new database by using Autodesk AutoCAD. 3. Save your file as Autocad\_Database.dwg. 4. Launch Autocad, and go to File > Options > Database. 5. Make sure to select your Autocad\_Database.dwg file, and then click Open. 6. Open your Autocad database in your Autocad, and then press Ctrl + L. 7. Enter your Autocad Password. 8. Press Ok, and now your Autocad database is successfully unlocked. [How to Save Changes for Autodesk Autocad? ] 1. You must already have Autocad installed on your PC. 2. The Autocad requires to open your file again in the Autocad. 3. Make sure to select your Autocad\_Database.dwg file, and then click Open. 4. Now, close your Autocad database. 5. Open your Autocad again, and then press Ctrl + S. 6. Now you are able to save your changes. License Agreement 1. Please read the following licensing agreement before using this program. 2. You have no right to use this program for any commercial purpose without our written permission. 3. The author of this software will not be responsible for any damages that may be caused. 4. This software is for the personal use only. 5. The author will not be liable for any damages. [ How to List Users for Autodesk Autocad

## **What's New in the AutoCAD?**

Automatically import autocad markup documents such as drawings, sketches, and photos and symbols, or use them to create your own annotations. (video: 1:41 min.) Symbols including dimension, text, and line styles can be imported directly into the drawing. (video: 1:22 min.) Drawing panel update: Jump to the most recently used tool, or to the tool that you have used most recently. The panel shows your most frequently used tools in a way that is easy to distinguish and helps you to work faster. (video: 0:42 min.) A new drawing panel is also available for SketchUp, if you use that software. Design Organization: Drawings and models can be combined in the same drawing, a model is no longer limited to a single drawing. Open drawings can be automatically merged into a single drawing, or when a drawing is closed, the previously merged drawings are preserved. A Design Link feature automatically links designs based on document, model, layer and annotation information. (video: 2:02 min.) Levels are an easy way to manage and organize your designs. Level a new, empty drawing to create a new drawing folder, save designs, or easily manage folders and settings in the drawing toolbars. (video: 0:53 min.) Levels can now be saved as layers, and layer properties can be modified without having to save the drawing. (video: 0:54 min.) When an existing drawing is saved in a new folder, the existing levels are not copied over. If the drawing has no levels, or if a layer is not associated with a level, the new folder will have a blank level. (video: 1:05 min.) New drawing toolbars: Attachments: Navigate to the tool bar on the right side of the application window, or to the toolbars shown in the drawing viewport. You can see the toolbar size and position, how many toolbars are displayed, and which toolbars are displayed and accessible in the current drawing or in the drawing viewport. (video: 0:58 min.) You can also make changes to the toolbar settings by using the toolbar properties window. (video: 1:01 min.) Access the toolbars with the Ctrl + T command, and with the Ctrl + T shortcut key. With the user interface, you can display or hide multiple tool

**System Requirements For AutoCAD:**

\* 1080p display or greater \* NVIDIA GeForce GTX 660 or AMD Radeon HD 7970 equivalent or greater \* CPU: Intel Core i5-2500K or AMD equivalent \* RAM: 8 GB (AMD) or 16 GB (Intel) \* Hard drive: 1 GB free space \* DirectX: Version 11 \* OS: Windows XP, Vista, 7, or 8 Recommended PC specs: \* NVIDIA GeForce GTX 680 or AMD Radeon HD 7870 equivalent or greater \*